## **EE 1910**

Dr. Johnson

## Homework 12

1 – Write a function, that when passed 3 float variables, sets the largest to 0. (The variables are changed outside the fn & no global variables allowed) 30pts

Create an array of ints, named ArrayInt, with 15 elements.

Create an array with integer values 6 to 12.

Create an array of ints with 200 values, all 0 except the first 3, which are 11.

Create an array of floats with 1000 values, all 0s.

Create an array of characters that can hold up to 26 letters.

3 – Given an array with the following values, evaluate each snippit of code 20pts int myArray[15] = {1 2 3 4 5 6 7 8 9 10 11 12 13 14 15};

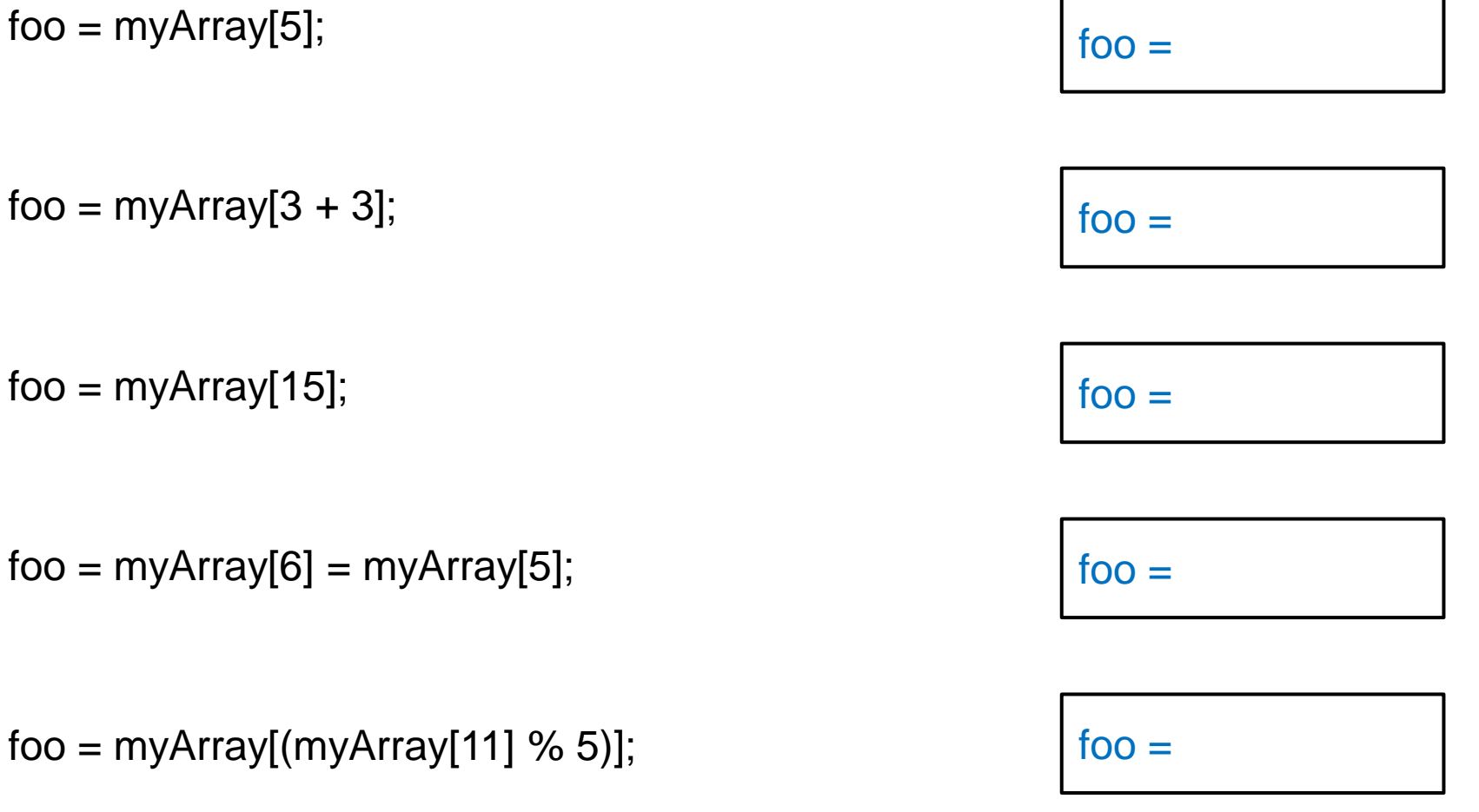

4 – Provide the values for each array after executing the following code snippits each snippit is evaluated independently method is a subset of 30pts given: int myArray[6]; int j; for( $j = 0$ ;  $j < 6$ ;  $j++)$ myArray[ $i$ ] = 2 \* i; for( $j = 0$ ;  $j < 4$ ;  $j++$ ) myArray[ $\vert +1 \vert = 5$ ; for( $i = 3$ ;  $i >= 0$ ;  $i--$ ) myArray $[i] = 5 - j;$ for( $j = 203$ ;  $j < 206$ ;  $j++$ ) myArray[ $j - 202$ ] = j % 2; int myArray2[] =  $\{5,6,7,8,9\}$ ; for( $j = 0$ ;  $j < 5$ ;  $j++$ ) myArray2[ $i$ ] = myArray2[ $5 - i$ ]; values in array